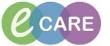

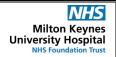

Document No - Ref 166

Version Number - 2.0

## Navigating to the Drs Worklist and Configuring the Columns

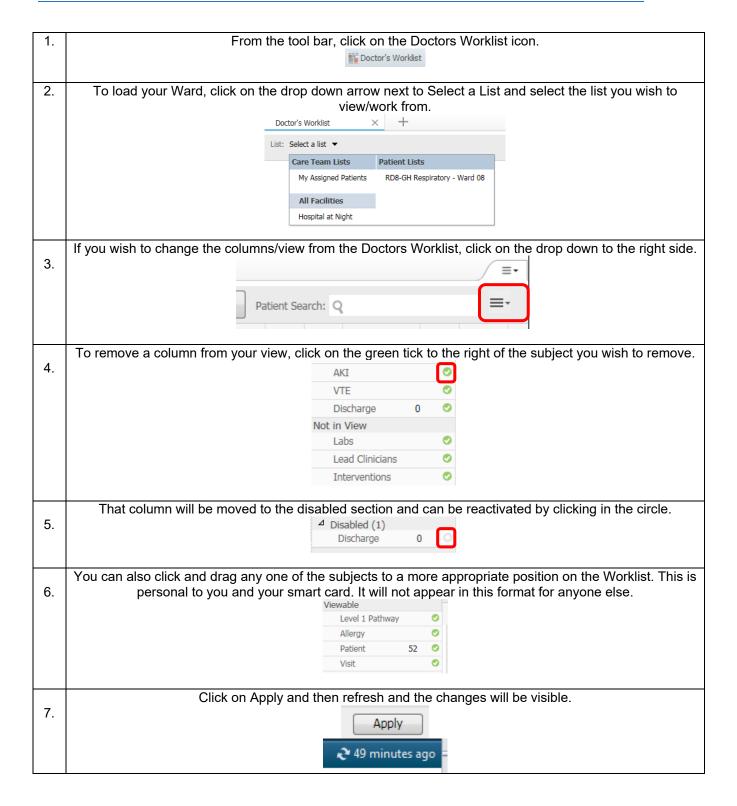